# **Scrambled Eggs Crack X64**

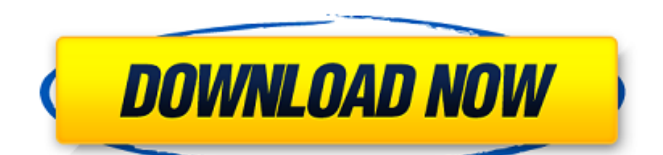

## **Scrambled Eggs Crack+ Product Key Free For Windows**

Scrambled Eggs is a highly intuitive and reliable software solution that you can rely on whenever you want to send an attachment and you want to make sure it can also be accessed when it is received. The application basically scrambles the files you select so that they are no longer detected by any firewall as being suspicious, so they are safely delivered. You simply need to select a target folder for the scrambled files, then drag and drop the documents you want to encrypt over the main window of the app. The output files are generated within seconds, so that you can attach them to your message and send them via email. When the recipient wants to access the attachment, they need to do the same: drag and drop the encrypted files onto the main window of Scrambled Eggs, then get the decrypted files to the chosen folder. Furthermore, due to the application, you can also delete the initial files once they have been scrambled, and this can come in handy if you want to protect their contents and make sure no unauthorized users can open them. All in all, Scrambled Eggs can come in handy to all those who want to add an extra layer of security to their attachments, while also being sure they will not be blocked by any firewall. The encryption and decryption processes go smoothly, and even novices can effortlessly scramble any file they want. Key Benefits No-code Option to easily turn any website into a CRM: add lead data and easy access to real-time events from your clients Amazing Drag and Drop UI – change site content and forms as you wish No-code Alternative CRM platform: grow and scale like a pro Never Install – No More IT - just visit anytime without the hassle of installing/upgrading software Simplified set-up & Admin, No Installation or IT-maintenance-required Lead Data from Website Forms – Now, customer data is available 24/7 Built-in Automation with Scheduling, Reminders & Notifications Fully integrated with Marketo, Salesforce and many other Sales CRM systems Can use mobile and social channels to track and convert leads · No-code Alternative CRM platform: Grow and scale like a Pro · Never Install - No More IT - just visit anytime without the hassle of installing/upgrading software  $\cdot$  Simplified set-up & Admin, No Installation or IT-maintenance-required · No-code Alternative CRM platform: Grow and scale like a Pro

#### **Scrambled Eggs**

Scrambled Eggs Product Key is a highly intuitive and reliable application that you can rely on whenever you want to send an attachment and you want to make sure it can also be accessed when it is received. The application basically scrambles the files you select so that they are no longer detected by any firewall as being suspicious, so they are safely delivered. You simply need to select a target folder for the scrambled files, then drag and drop the documents you want to encrypt over the main window of the app. The output files are generated within seconds, so that you can attach them to your message and send them via email. When the recipient wants to access the attachment, they need to do the same: drag and drop the encrypted files onto the main window of Scrambled Eggs 2022 Crack, then get the decrypted files to the chosen folder. Furthermore, due to the application, you can also delete the initial files once they have been scrambled, and this can come in handy if you want to protect their contents and make sure no unauthorized users can open them. All in all, Scrambled Eggs can come in handy to all those who want to add an extra layer of security to their attachments, while also being sure they will not be blocked by any firewall. The encryption and decryption processes go smoothly, and even novices can effortlessly scramble any file they want. Pragma Body Scramble and Decrypt with Scrambled Eggs Scrambled Eggs is a highly intuitive and reliable solution for anyone who wants to add an extra layer of security to their email attachments. Simply drag and drop the files you want to scramble over Scrambled Eggs main interface and get your encrypted content safely delivered. When the recipient wants to access the files,

they can too: simply drag and drop the encrypted files onto Scrambled Eggs main window and the decrypted content will be automatically transferred to the target folder. By just dragging and dropping, it will be as easy as it can get to scramble and decrypt any file you want, no matter what size, and no matter the email client you're using. Furthermore, the application has a built-in folder memory so that you can keep the decrypted files for later use. Simply delete the original, encrypted files, and you're done. Also, by using the built-in options such as the message name, time and date when you'll send the emails, or the folder where you want to store the final content b7e8fdf5c8

### **Scrambled Eggs Crack Activation Code Free**

Handle files anywhere It is that simple to send and receive files, to send and receive projects, and to send and receive emails, since this software solution has all the features you need to send anything you want. Protect with full AES encryption All the attachments you create using this solution will be treated with full AES encryption. If you encrypt an attachment with this software, no third party can decrypt them without the use of special, complex tools that require significant time and money. Files are in safe hands The program handles all the files you select for encryption, whether they are in the same directory or not. Once the files are processed and scrambled, they are then stored on the desktop, just like any other file, so there is no need to move them to a hidden directory, so there is no need for you to guess where they have been sent from or to who they will be sent to. Recycle Bin support The program can be used to send files that you want to secure. This can come in handy to manage the files you want to send, in order to keep track of them, so you won't even need to delete them once they have been decrypted. Move file to new destination The file you encrypted will be sent, but it can be moved to a new destination, making it so it is no longer hidden from the original path. As a result, it is also easy to send them from one folder to another. Online help The software has an intuitive and user-friendly interface, since it is designed to be used in the easiest way possible. In addition, the program has an online help system, so you can access all the help you need from anywhere. Recurrent Auto-Scramble The program is designed to work as it is supposed to work. The same file that has been encrypted in one session will not re-encrypt if you send it to another target file. As soon as you have encrypted a file, you can safely send it to another destination, and the other destination will now receive the scrambled file, even if the file has already been added. You can also add files to the directories you want to scramble, and all the files you add will automatically be sent or received from the specific directory, and they will therefore automatically be scrambled.[Urinary incontinence in women in general practice]. We examined the effects of a standardised

#### **What's New In?**

Scrambled Eggs is a highly intuitive and reliable software solution that you can rely on whenever you want to send an attachment and you want to make sure it can also be accessed when it is received. The application basically scrambles the files you select so that they are no longer detected by any firewall as being suspicious, so they are safely delivered. You simply need to select a target folder for the scrambled files, then drag and drop the documents you want to encrypt over the main window of the app. The output files are generated within seconds, so that you can attach them to your message and send them via email. When the recipient wants to access the attachment, they need to do the same: drag and drop the encrypted files onto the main window of Scrambled Eggs, then get the decrypted files to the chosen folder. Furthermore, due to the application, you can also delete the initial files once they have been scrambled, and this can come in handy if you want to protect their contents and make sure no unauthorized users can open them. All in all, Scrambled Eggs can come in handy to all those who want to add an extra layer of security to their attachments, while also being sure they will not be blocked by any firewall. The encryption and decryption processes go smoothly, and even novices can effortlessly scramble any file they want. What's new in this version: Download Scrambled Eggs for free to hide sensitive files in a folder Important information Scrambled Eggs is freeware, it means it is free to download and use, you can't get any money from downloading it. If you like Scrambled Eggs and want to support the developer, please consider purchasing the full version. Scrambled Eggs works with Windows 7, 8, XP, Vista. It needs Windows Vista Service Pack 2 or newer in order to work properly. This will

keep your computer virus free and help prevent problems with your computer.U.S. Pat. No. 3,986,367, issued to E. C. WALLER et al on Oct. 19, 1976 and U.S. Pat. No. 4,137,180, issued to J. P. CRUISE on Jan. 30, 1979 disclose apparatus for applying a protective coating of material, such as paint, lacquer, enamel, etc., to a surface, such as a vehicle body or a railroad car side wall. Apparatus as described in the previously mentioned

# **System Requirements:**

Windows 98/Me/NT/2000/XP/Vista/Windows 7, Mac OS X 10.4 and higher, Linux CD-ROM or DVD-ROM drive Minimum 1 GB of RAM, 8 MB of VRAM, 1 GB or higher for Windows 7. Keyboard and mouse are recommended. A joystick is optional. Sound card is not required. CD-ROM drive is required to play any of the game. \*These system requirements may be different from the original game published by Nintendo. Your

[https://webpreneursclub.com/upload/files/2022/07/hn92PAknXx8SUIJKRNzh\\_04\\_a6](https://webpreneursclub.com/upload/files/2022/07/hn92PAknXx8SUIJKRNzh_04_a6546b2774ec8512022ca76c9f145653_file.pdf) [546b2774ec8512022ca76c9f145653\\_file.pdf](https://webpreneursclub.com/upload/files/2022/07/hn92PAknXx8SUIJKRNzh_04_a6546b2774ec8512022ca76c9f145653_file.pdf)

[https://aupairglobal.mx/wp-content/uploads/2022/07/Fly\\_DVD\\_Copier.pdf](https://aupairglobal.mx/wp-content/uploads/2022/07/Fly_DVD_Copier.pdf) <https://journalijisr.com/system/files/webform/reviewer-files/BioImage-Convert.pdf> [https://poetzinc.com/upload/files/2022/07/FdgtMmvdr2OwYY9ABorg\\_04\\_a6546b27](https://poetzinc.com/upload/files/2022/07/FdgtMmvdr2OwYY9ABorg_04_a6546b2774ec8512022ca76c9f145653_file.pdf) [74ec8512022ca76c9f145653\\_file.pdf](https://poetzinc.com/upload/files/2022/07/FdgtMmvdr2OwYY9ABorg_04_a6546b2774ec8512022ca76c9f145653_file.pdf)

<https://glass710.cl/wp-content/uploads/2022/07/ellafavy.pdf>

<https://mch.govt.nz/system/files/webform/objects/MySecretFolder.pdf> [https://northshorerealtysanpancho.com/advert/webcatalog-crack-with-serial-key-](https://northshorerealtysanpancho.com/advert/webcatalog-crack-with-serial-key-download-2022/)

[download-2022/](https://northshorerealtysanpancho.com/advert/webcatalog-crack-with-serial-key-download-2022/)

<https://ourlittlelab.com/reasyze-crack-registration-code-win-mac/>

[https://globalecotourismnews.com/wp-](https://globalecotourismnews.com/wp-content/uploads/2022/07/Kindle_PC_Converter.pdf)

[content/uploads/2022/07/Kindle\\_PC\\_Converter.pdf](https://globalecotourismnews.com/wp-content/uploads/2022/07/Kindle_PC_Converter.pdf)

[https://www.tse-](https://www.tse-fr.eu/sites/default/files/TSE/documents/doc/visiteurs/planning.visiteurs.pdf)

[fr.eu/sites/default/files/TSE/documents/doc/visiteurs/planning.visiteurs.pdf](https://www.tse-fr.eu/sites/default/files/TSE/documents/doc/visiteurs/planning.visiteurs.pdf)

[https://mywoodenpondyachts.net/efficient-reminder-free-portable-3-62-crack-free](https://mywoodenpondyachts.net/efficient-reminder-free-portable-3-62-crack-free-mac-win/)[mac-win/](https://mywoodenpondyachts.net/efficient-reminder-free-portable-3-62-crack-free-mac-win/)

[https://helpmefinancials.com/deep-freeze-server-enterprise-crack-with-key-free](https://helpmefinancials.com/deep-freeze-server-enterprise-crack-with-key-free-download-for-pc/)[download-for-pc/](https://helpmefinancials.com/deep-freeze-server-enterprise-crack-with-key-free-download-for-pc/)

[https://www.rosesebastian.com/wp-content/uploads/2022/07/Backup\\_Again.pdf](https://www.rosesebastian.com/wp-content/uploads/2022/07/Backup_Again.pdf) <https://4s71.com/hugs-crack-license-keygen-for-pc-latest/>

<https://calibrationservicesltd.com/wp-content/uploads/2022/07/birzym.pdf>

[https://networny-social.s3.amazonaws.com/upload/files/2022/07/mmgFBe7Idnzj6Q](https://networny-social.s3.amazonaws.com/upload/files/2022/07/mmgFBe7Idnzj6QqaUyc3_04_f3eb7d2a81e3d8b71c2988da8263b5a9_file.pdf) [qaUyc3\\_04\\_f3eb7d2a81e3d8b71c2988da8263b5a9\\_file.pdf](https://networny-social.s3.amazonaws.com/upload/files/2022/07/mmgFBe7Idnzj6QqaUyc3_04_f3eb7d2a81e3d8b71c2988da8263b5a9_file.pdf)

<https://athome.brightkidspreschool.com/blog/index.php?entryid=3406>

[https://gaming-walker.com/upload/files/2022/07/gzXk8B3sRWW87qrwtoim\\_04\\_f3e](https://gaming-walker.com/upload/files/2022/07/gzXk8B3sRWW87qrwtoim_04_f3eb7d2a81e3d8b71c2988da8263b5a9_file.pdf) [b7d2a81e3d8b71c2988da8263b5a9\\_file.pdf](https://gaming-walker.com/upload/files/2022/07/gzXk8B3sRWW87qrwtoim_04_f3eb7d2a81e3d8b71c2988da8263b5a9_file.pdf)

<http://findmallorca.com/bluetooth-version-finder-crack-with-product-key/> [https://positiverne.dk/wp-content/uploads/Sort\\_It\\_Out.pdf](https://positiverne.dk/wp-content/uploads/Sort_It_Out.pdf)